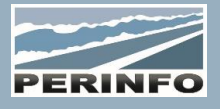

# GESTION DE PARC « TRANSPORT »

#### **Objectif**

- Suivre l'état technique de la flotte
- Créer et gérer les alertes techniques tout en gardant un regard sur les incidents véhicules
- Suivre les consommations

#### **Pré-requis**

• Connaissance du parc véhicule et des modules annexes

#### **Tarif**

- A partir de 950 € HT /J (prix hors frais de déplacement)
- Pour en savoir plus, nous consulter : info@perinfo.eu

# **Délai d'accès**

- Horaires et dates à définir avec le client
- Réponse sous 8 jours

#### **Matériel utilisé**

- 1 poste de travail par participant
- Vidéoprojecteur ou écran de télévision

#### **Méthode pédagogique**

• Mise en application avec études de cas Questions/Réponses

#### **Encadrement**

• Formation assurée par un consultant expert

## **Tiers**

- Données générales des Clients, Fournisseurs, Sous-traitants
- Gestion des contacts et données spécifiques de facturation
- Historique commercial et financier

## Alertes

- Code de l'alerte et Type de déclenchement (date, durée, heure, km atteint, tous les…)
- Alertes classiques et enchainements : Génération et simulation
- Génération des incidents

#### Incidents

- Saisie et Recherche des incidents
- Fermeture sans traitement

## Consommations

• Saisie d'une session et validation manuellement, par import de fichier (carte pétrolière ou cuve automatisées sur option)

• Edition des consommations

• Affichage des consommations d'un véhicule, des écarts, mouvements des stocks

• Mise à jour de la consommation et du km des véhicules

# **Public concerné**

• Service en charge du parc

#### **Durée**

• 1 jour (7 heures)

## **Modalité d'accès**

- Formation sur site ou en téléformation
- De 1 à 6 stagiaires

#### **Info PSH**

• Les personnes atteintes de handicap souhaitant suivre cette formation sont invitées à nous contacter directement, afin d'étudier ensemble les possibilités d'accueil et d'accompagnement de formation.

• Référent handicap : Catherine LEBORGNE rh-groupe@achatsolutions.fr

#### **Evaluation- validation**

- Mises en situation pendant la formation
- Evaluation des acquis de la formation via QCM
- Evaluation de la satisfaction des stagiaires sur le déroulement de la formation via un questionnaire
- Suivi de l'envoi automatique d'une attestation de formation

## Accidents / Sinistre

• Saisie d'un accident, Suivi du dossier : type d'accident, cause d'intervention (Liaison avec l'OR)

- Gestion du conducteur : responsabilité, conducteur adverse
- Aspect financier : constat, montants

## **Statistiques**

• Construction et Exploration des données et affichage : référence, km, main d'œuvre, pièces, carburants, autres liquides, pneumatiques…

• Sélection par catégorie, activité, marque, modèle Exportation des données dans Excel

# Planning Véhicule

- Visualisation des alertes générées et des incidents
- Modification des incidents posés
- Liaison avec le planning atelier pour créer l'OR depuis l'incident (option)